**Disk Manager Crack With License Key For Windows [2022]**

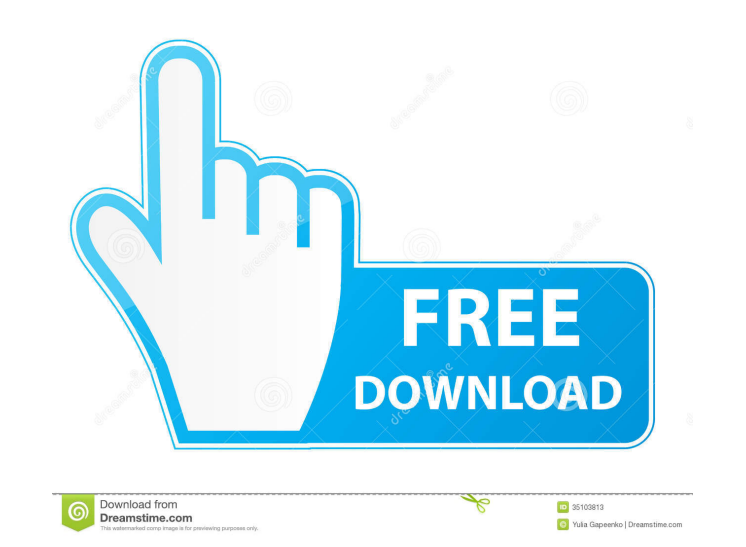

**Disk Manager Crack + Full Version For Windows (2022)**

Disk Manager is the most reliable disk partitioning program for Windows. The software allows you to manage all of your drives in a single interface. What's more, Disk Manager offers you the flexibility of resizing disk partitions. As the partitioning tool of Windows, Disk Manager allows you to resize partitions with ease. With Disk Manager, you can easily resize partitions like you would with a tape recorder. If you add more disk space to your computer you can do it in an easy and fast way with Disk Manager. The software has a disk partitioning function that you can use to create logical volumes, as well as a partition resizing function that you can use to resize existing disk partitions. It is an excellent application for users that want to add more disk space to their hard drive, as well as an excellent choice for users that are having a problem with their operating system. Create a New Partition with Disk Manager: Disk Manager can be used to create new partitions for you. Once you have installed Disk Manager, you need to click the New Partition tab to create a new partition. It also lets you manage the existing partitions on your hard drive. If there is no partition available, you can create a partition. The program will help you choose the new partition size. You can use Disk Manager to create new partitions, as well as resize existing partitions. Disk Manager can be used to resize the Linux partition, the Windows NT/2000/XP/2003/Vista partition, and the FAT 32 partition. When you resize a partition, Disk Manager will move all the data to a new partition. Convert Partition Size: With Disk Manager, you can convert any size of your partition to a specific size. You can use this function to easily manage the disk space on your hard drive. If you want to change the size of your FAT 32 partition, you can use Disk Manager. This function will automatically move all of your data to a new location. If you create a new partition with the default size, Disk Manager will resize the existing partition and move all the data to a new location. Show Hidden Partitions: The program lets you view all of the hidden partitions on your computer. With Disk Manager, you can see all of the hidden partitions on your hard drive. If you want to view hidden partitions on your computer, you can use Disk Manager. Hidden partitions are hidden by default; however, they can be accessed. You can also use Disk Manager to create a new hidden partition. Manage Hard Disk Part

## **Disk Manager**

This is a project based on the concept of balancing between ethics and technology. It is very similar to my independent research paper, but in a much shorter length. I chose to focus on ethics because I know that most of you will be conducting research on this topic; and because of the importance of ethical standards in research and ethical practices. This particular project uses the Internet as a medium to communicate with my audience. Ethical issues arise from this usage. But the positive side of using the Internet for research and communication is that I can share my information with many people at once, and get feedback from them all. The positive side of ethics and this project is that many people will be able to read what I have to say and give me feedback. I can see that I am gathering all the required knowledge, and therefore learning things along the way. I feel that I have gained enough knowledge in this project that I will be able to continue this in the future. So now that you know a little about me and my project, I'd like to show you my project itself. I will be presenting all the necessary information on how to use this project in my Introduction section, and in the Detailed Methodology section. The only thing that I don't think about is the Sources section; but I could have more sources, especially for information on Internet usage. Introduction Ethics is defined as a principle of right and wrong. Internet ethics is the set of rules and principles that people use to decide what is right and wrong when it comes to using the Internet. The following topics relate to Internet ethics. FTC and the Internet The best and the worst of the Internet: FTC vs. the Internet Other views Copyright: You are legally protected to make copies of copyrighted materials Copyright laws and the Internet Sending personal information to a company The history of the Internet The Internet as an agent of change Timeline of the Internet Timeline of electronic mail Timeline of computer software Timeline of the Web What's on the Internet Premise of the Project I believe that most people will agree that using the Internet is the best way to communicate. Most people use the Internet because it is more convenient and less time-consuming than other methods of communication. Because the Internet is so convenient, we use it without thinking about it. I believe that using the Internet is important to learn about Internet ethics. I believe that people have the right to know about Internet ethics and how to 77a5ca646e

## **Disk Manager Torrent**

Disk Manager is a software utility that helps you to change the hard disk limit in the BIOS. This utility offers you a way to fully use the hard disk. It can be used on all motherboards from the COMPAQ series, but you have to choose your motherboard carefully. All the motherboards listed below can use this utility. You can find the list of COMPAQ motherboards in the table below: The COMPAQ Series COMPAQ 9120 COMPAQ 9120CX COMPAQ 9020 COMPAQ 9020BX COMPAQ 9020LX COMPAQ 9020ML COMPAQ 9120M COMPAQ 9020N COMPAQ 9020NV COMPAQ 9120NV COMPAQ 9020MV COMPAQ 9120MV COMPAQ 9020MLV COMPAQ 9240 COMPAQ 9240BX COMPAQ 9240ML COMPAQ 9240NV COMPAQ 9020NV-E COMPAQ 9240NV COMPAQ 9240L COMPAQ 9240MV COMPAQ 9030 COMPAQ 9030E COMPAQ 9030ML COMPAQ 9120M COMPAQ 9120MLV COMPAQ 9240MLV COMPAQ 9240 COMPAQ 9240P COMPAQ 9240M COMPAQ 9240ML COMPAQ 9240MV COMPAQ 9240MLV COMPAQ 9240L COMPAQ 9240MV COMPAQ 9040 COMPAQ 9040BX COMPAQ 9040G COMPAQ 9040ML COMPAQ 9040M COMPAQ 9040MV COMPAQ 9040NV COMPAQ 9040NVG COMPAQ 9040MLV COMPAQ 9400 COMPAQ 9400E COMPAQ 9040NV COMPAQ 9400N COMPAQ 9040NV COMPAQ 9500 COMPAQ 9500E COMPAQ 9500E-T COMPAQ 9040NV COMPAQ 9500-T COMPAQ 9500-T COMPAQ 9500L

## **What's New in the Disk Manager?**

A disk management utility with many new features. Allows you to see and modify the contents of diskettes, CD-ROMs, and DVD-ROMs as well as hard drives. Disk Management features a graphical user interface, an easily customizable list view, the ability to copy files and folders, analyze file systems, format diskettes, and burn CD-ROMs. Disk Management works with many different file systems and media types, including FAT and NTFS, hard disk, floppy disks, CD-ROM, and DVD-ROM. The new integrated image viewer allows you to view and manipulate the contents of most digital cameras, mobile phones and MP3 players. Disk Management is easy to use, intuitive and effective. Publisher's description: Disk Manager is a disk management utility with many new features. Allows you to see and modify the contents of diskettes, CD-ROMs, and DVD-ROMs as well as hard drives. Disk Management features a graphical user interface, an easily customizable list view, the ability to copy files and folders, analyze file systems, format diskettes, and burn CD-ROMs. Disk Management works with many different file systems and media types, including FAT and NTFS, hard disk, floppy disks, CD-ROM, and DVD-ROM. The new integrated image viewer allows you to view and manipulate the contents of most digital cameras, mobile phones and MP3 players. Disk Manager is easy to use, intuitive and effective. Disk Manager Version 1.1 is the first release of Disk Manager, the popular disk management tool for Windows. It's easy to use and runs quietly in the background. You can: View and modify the contents of the specified drive Create, move and delete files and folders. View folder and file properties including name, date, size, date last accessed and more. Backup and restore files. Analyze file systems, delete files and folders, and set file system properties. Convert disk files to different media formats, including bootable ISO image. Download and install new versions of the software. (Included). Windows Software: Disk Manager - Disk Manager is a disk management utility with many new features. Allows you to see and modify the contents of diskettes, CD-ROMs, and DVD-ROMs as well as hard drives. Disk Management features a graphical user interface, an easily customizable list view, the ability to copy files and folders, analyze file systems, format diskettes, and burn CD-ROMs. Disk Management works with many different file systems and media types, including FAT and NTFS, hard disk, floppy disks, CD-ROM, and DVD-ROM. The new integrated image viewer allows you to view and manipulate the contents of most digital cameras, mobile phones and MP3 players. Disk Manager is easy to use, intuitive and effective. Disk Manager Version 1.1 is the first release of Disk Manager, the popular disk management tool for Windows. It's

**System Requirements For Disk Manager:**

MINIMUM: OS: Windows 7 Processor: Core 2 Duo Memory: 1 GB Graphics: DirectX 9 Compatible Video Card RECOMMENDED: Processor: Core i7 Memory: 2 GB Graphics: DirectX 10 Compatible Video Card DirectX: Version 9.0c OS: Windows Vista or Windows XP Graphics: DirectX 9 Compatible Video

Related links:

<http://fitadina.com/?p=99400> <https://insenergias.org/wp-content/uploads/2022/06/gretysh.pdf> <https://bryophyteportal.org/frullania/checklists/checklist.php?clid=10398> <https://eventaka.com/wp-content/uploads/2022/06/Achiever.pdf> <https://darblo.com/artsage-2-00-crack-patch-with-serial-key-free-march-2022/> <https://blackbusinessdirectories.com/wp-content/uploads/2022/06/betamal.pdf> <https://biorepo.neonscience.org/portal/checklists/checklist.php?clid=2833> <https://kireeste.com/bamboo-file-sync-and-backup-crack-with-license-key-free-download-latest/> <https://luxvideo.tv/2022/06/06/stellar-converter-for-office-365-1-05-crack-free/> <https://seo-focus.com/wp-content/uploads/2022/06/oggchan.pdf>